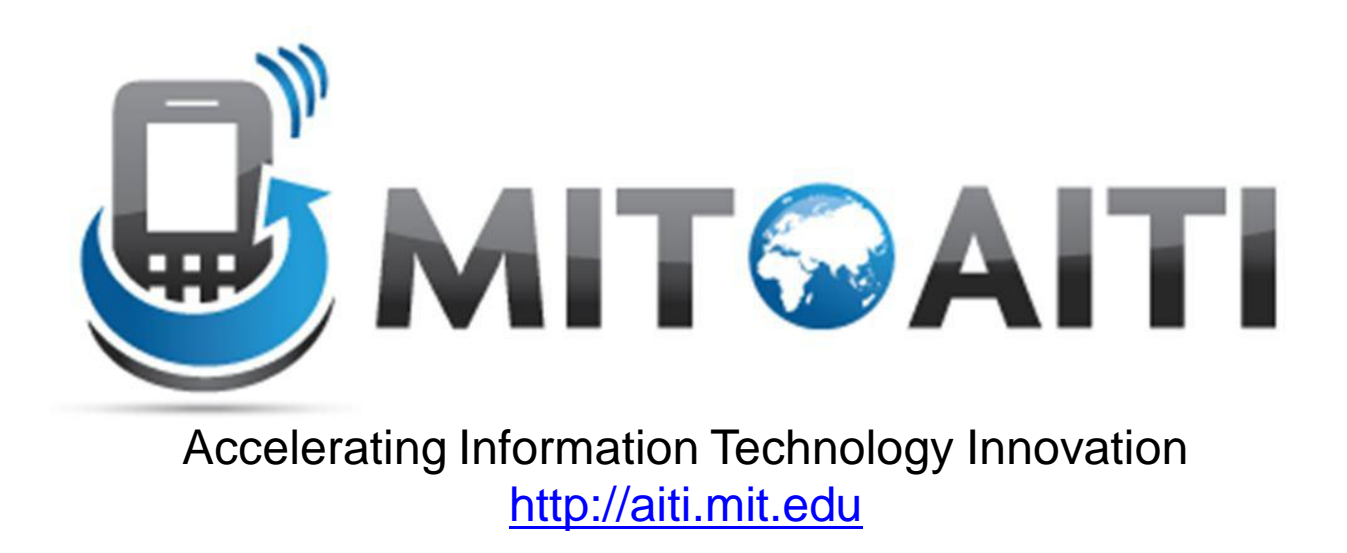

#### Lecture 09: Inheritance

AITI Nigeria Summer 2012 University of Lagos.

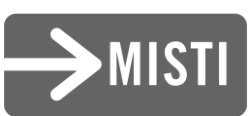

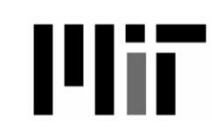

# What is Inheritance?

#### • In the real world:

- We have general terms for objects in the real world, example "Vehicle"
	- Vehicles have wheels, they move, you can ride them, etc.
- There are many specific types of "Vehicles"
	- Cars, bicycle, trucks, busses etc.
	- They all share (inherit) attributes of a vehicle
	- But each is more specific:
		- Cars have 4 wheels, carry 5 people
		- Bicycles have 2 wheels, carry 1 person

# What is Inheritance?

#### In software:

- Objects that are derived from other object "resemble" their parents by *inheriting* both state (fields) and behaviour (methods).
- Parents are more general than children
- Children refine parents class specification for different uses

# Dog Class

```
public class Dog {
   private int numOfLegs;
```

```
public Dog(int legs){
 numOfLegs = 4;}
```

```
public int getNumLegs(){
 return numOfLegs;
}
```

```
public String bark(){
 return "Woof";
}
```
}

**Dog int numOfLegs int getNumLegs() void bark()**

### Duck Class

```
public class Duck {
   private int numOfLegs;
```

```
public Cat(int legs){
 numOfLegs = 2;
}
```

```
public int getNumLegs(){
 return numOfLegs;
}
```

```
public String quack(){
 return "quack";
}
```
}

#### **Duck**

**int numOfLegs int getNumLegs() void quack()**

### Problem: Code Duplication

• **Duck** and **Dog** have the **numOfLegs** field and the **getNumLegs** method in common

• Classes often have a lot of state and behaviour in common

• Result: lots of duplicate code!

# Solution: Inheritance

- Inheritance allows you to write new classes that inherit from existing classes
- The existing class whose properties are inherited is called the "parent" or **superclass**
- The new class that inherits from the super class is called the "child" or **subclass**
- Result: Lots of **code reuse**!

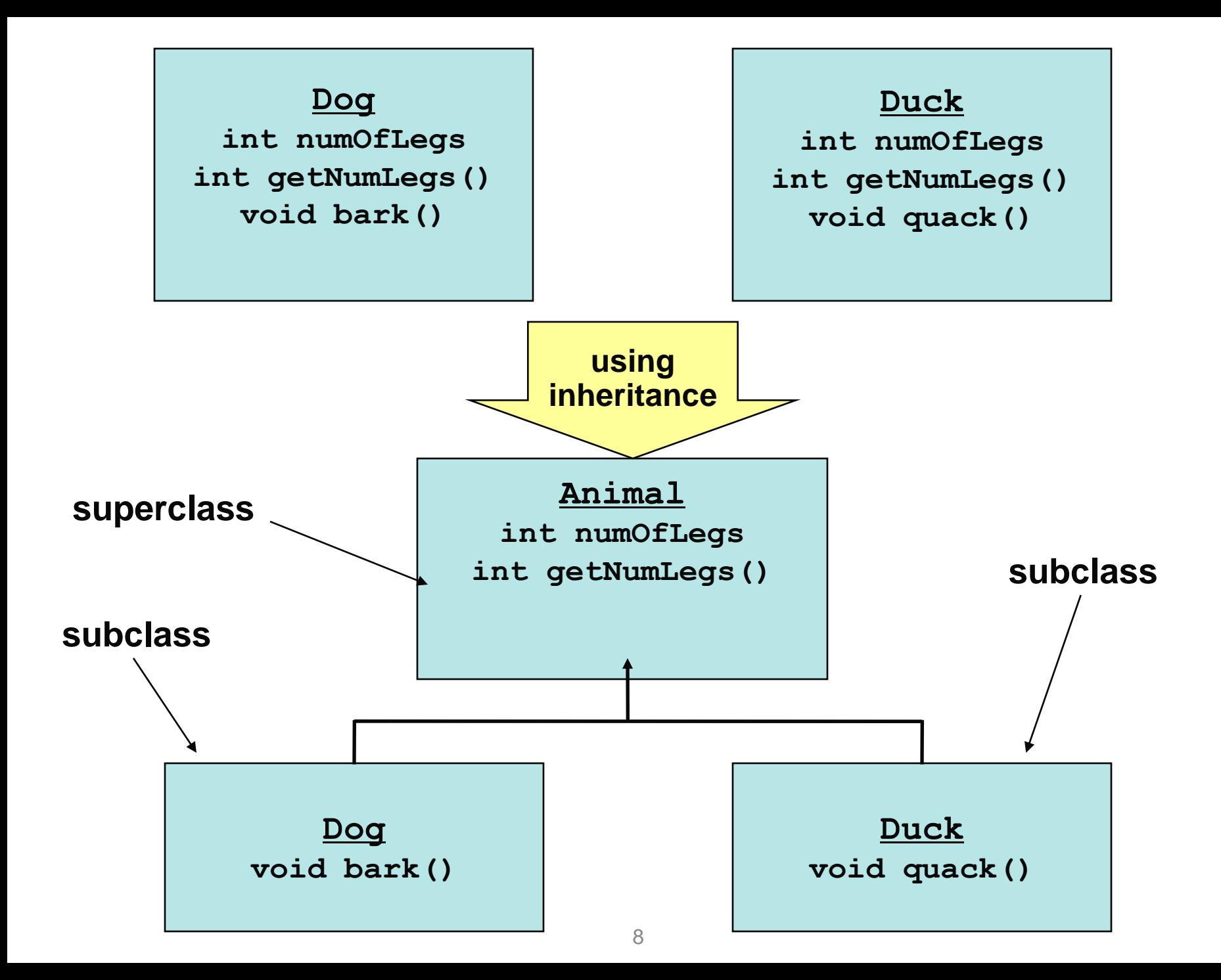

#### Animal Superclass

```
public class Animal {
 public int numOfLegs;
```

```
public Animal(int numOfLegs) {
this.numOfLegs = numOfLegs;
}
```

```
public int getNumLegs() {
return this.numOfLegs;
}
```
# Inheritance Rules

- Use the **extends** keyword to indicate that one class inherits from another
- The subclass inherits public (and *protected*) fields and methods of the superclass
- Use the **super** keyword in the subclass constructor to call the superclass constructor

#### Dog Class

public class Dog **extends Animal** {

```
public Dog() {
super(4);
}
```

```
public String bark() {
return "Woof";
}
```
#### Duck Class

```
public class Duck extends Animal {
  public Duck() {
   super(2);
  }
```

```
public String quack(){
return "Quack";
}
```
# Is-A Relationship

- Inheritance defines an "is-a" relationship
	- Dog *is an* Animal
	- Duck *is an* Animal
	- One way relationship
	- Animal is not a Dog! (Remember this when coding!)
- The derived class inherits access to methods and fields from the parent class
	- Use inheritance when you want to reuse code

# Aside: Has-A Relationship

• When one class has a field of another class (or primitive type)

– Animal has an int

• Do not confuse with inheritance!

#### Inheritance Review 1

What is the output of the following?

```
Dog d = new Dog();
Duck u = new Duck();
```

```
System.out.println("A dog has " + 
 d.getNumLegs() + d.bark());
```

```
System.out.println("A duck has " + 
 u.getNumLegs() + u.quack());
```
(Dog and Duck inherit the getNumLegs() method from the Animal super class, but get bark and quack from their own class)

# Which Lines Don't Compile?

```
public static void main(String[] args) {
  Animal a1 = new Animal(4);
  a1.getNumLegs();
  a1.bark();
// Animal does not have bark
  a1.quack();
// Animal does not have quack
  Dog a2 = new Dog();
  a2.getNumLegs();
  a2.bark();
  a2.quack();
// Dog does not have a quack
  Duck du = new Duck();
  du.getNumLegs();
  du.bark();
// Duck does not have bark
  du.quack();
}
```
### Subclass Constructor

- The first thing a subclass constructor must do is call *a constructor* in the superclass.
- If the subclass constructor does not do this, then the default superclass constructor (with no arguments) will be called implicitly.

## Implicit Super Constructor Call

then this **Beef** subclass:

If I have this **Food** class:

```
public class Food {
    private boolean raw;
    public Food() {
        raw = true;
    }
```

```
public class Beef extends Food {
    private double weight;
    public Beef(double w) {
        weight = w
    }
}
is equivalent to:
```

```
public class Beef extends Food {
    private double weight;
    public Beef(double w) {
        super();
        weight = w
    }
}
 18
```
#### Inheritance Review 2

```
public class A {
  public A() { System.out.println("I'm A"); }
}
public class B extends A {
```

```
public B() { System.out.println("I'm B"); }
}
```

```
public class C extends B {
  public C() { System.out.println("I'm C"); }
}
```
What does this print out?

**C x = new C();**

#### Overriding Methods

• Subclasses can *override* methods in their superclass

```
class ThermUS extends Therm {
                                  public ThermUS(double c) {
                                    super(c);
                                  }
                                  // degrees in Fahrenheit
                                  public double getTemp() {
                                    return celsius * 1.8 + 32;
                                  }
                                }
class Therm {
 protected double celsius;
 public Therm(double c) {
    celsius = c;}
 public double getTemp() {
    return celcius;
  }
}
```
• What is the output of the following? **ThermUS thermometer = new ThermUS(100); System.out.println(thermometer.getTemp());** 212

# Calling Superclass Methods

When you override a method, you can call the superclass's copy of the method by using the syntax **super.method()**

```
class Therm {
  private double celsius;
  public Therm(double c) {
    celcius = c;
  }
  public double getTemp() {
    return celcius;
  }
```
**}**

**class ThermUS extends Therm { public ThermUS(double c) { super(c); }**

```
public double getTemp() {
  return super.getTemp()
           * 1.8 + 32;
}
```
### Remember Casting?

• "Casting" means "promising" the compiler that the object will be of a particular type.

– So the compiler should go ahead and convert

• You can cast a variable to the type of the object that it references to use that object's methods.

```
Animal a2 = new Dog();
a2.bark(); //Animal does not have a bark method
-> ((Dog)a2).bark();
```
• The casting will fail if the variable doesn't reference an object of that type.

# Which Castings Will Fail?

**public static void main(String[] args) { Animal a1 = new Dog(); ((Dog)a1).bark(); //a1 changed to Dog ((Duck)a1).quack(); //a1 is not a Cat** 

**Animal a2 = new Duck(); ((Duck)a2).quack(); //a2 changed to Duck ((Dog)a2).bark(); //Dog is not a Dog**

#### Programming Example

**A company has a list of Employees.** 

**It asks you to provide a payroll sheet for all employees.**

– Different types of employees

- manager, engineer, software engineer.
- Manager straight Salary
- Engineer Hourly
- You have an old Employee class but need to add very different data and methods for managers and engineers.

#### Employee Class

**}**

**This is a simple super or base class.**

```
class Employee {
    // Fields
   private String firstName, lastName;
    // Constructor
   public Employee(String fName, String lName) {
        firstName= fName; lastName= lName;
    }
    // Method
   public void printData() {
        System.out.println(firstName + " " + lastName);
      }
```
#### Inheritance

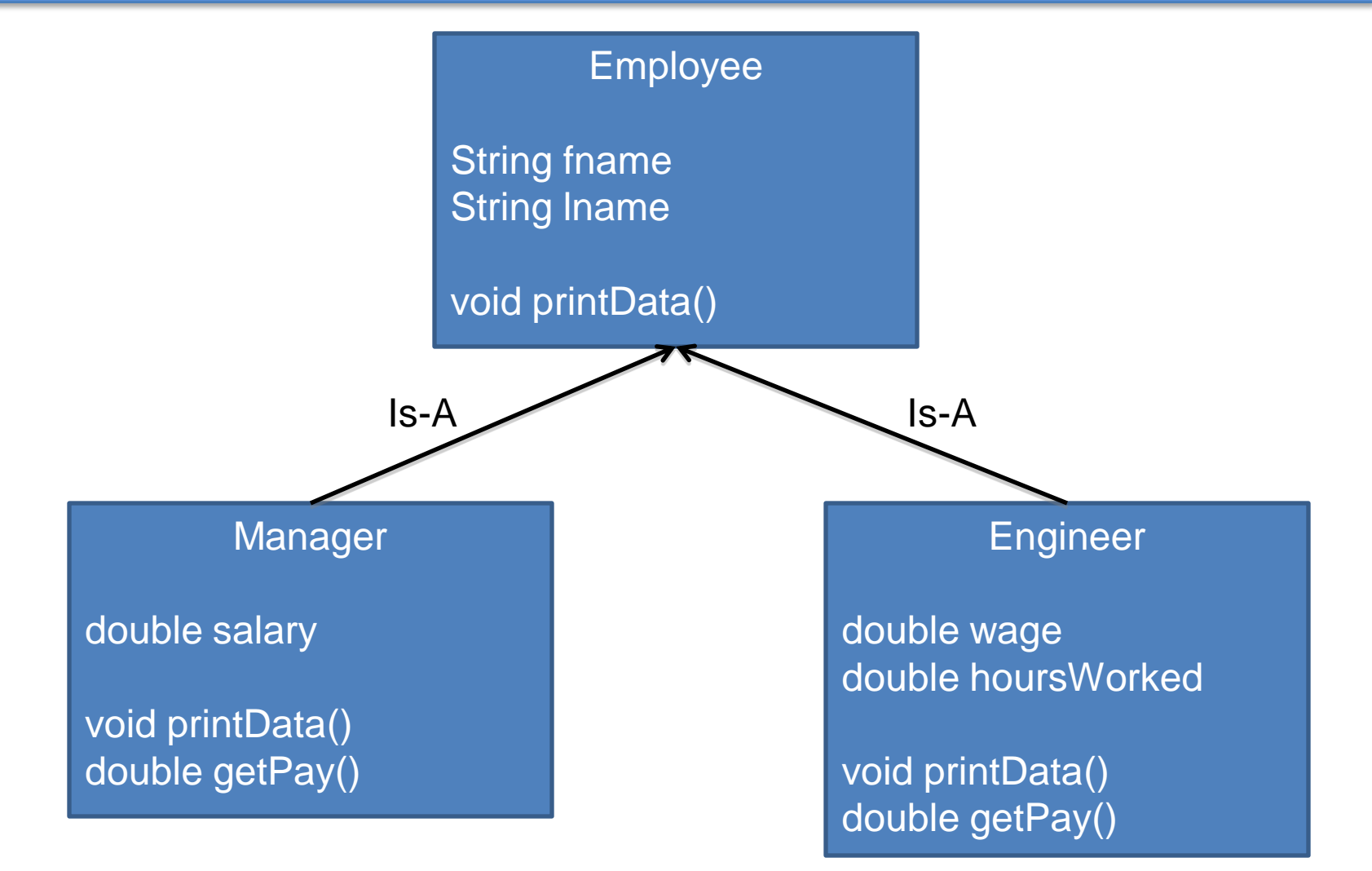

### Engineer Subclass

```
class Engineer extends Employee {
   private double wage;
   private double hoursWorked; 
   public Engineer(String fName, String lName, 
                    double rate, double hours) {
        super(fName, lName);
        wage = rate;
        hoursWorked = hours;
    }
   public double getPay() {
        return wage * hoursWorked;
    }
   public void printData() {
        super.printData(); // PRINT NAME
        System.out.println("Weekly pay: $" + 
                             getPay(); }
```
#### Manager Subclass

```
class Manager extends Employee {
   private double salary;
```

```
public Manager(String fName, String lName, double sal){
    super(fName, lName);
    salary = sal; }
public double getPay() {
    return salary; }
public void printData() {
    super.printData();
    System.out.println("Monthly salary: $" + salary);}
```
#### More Inheritance

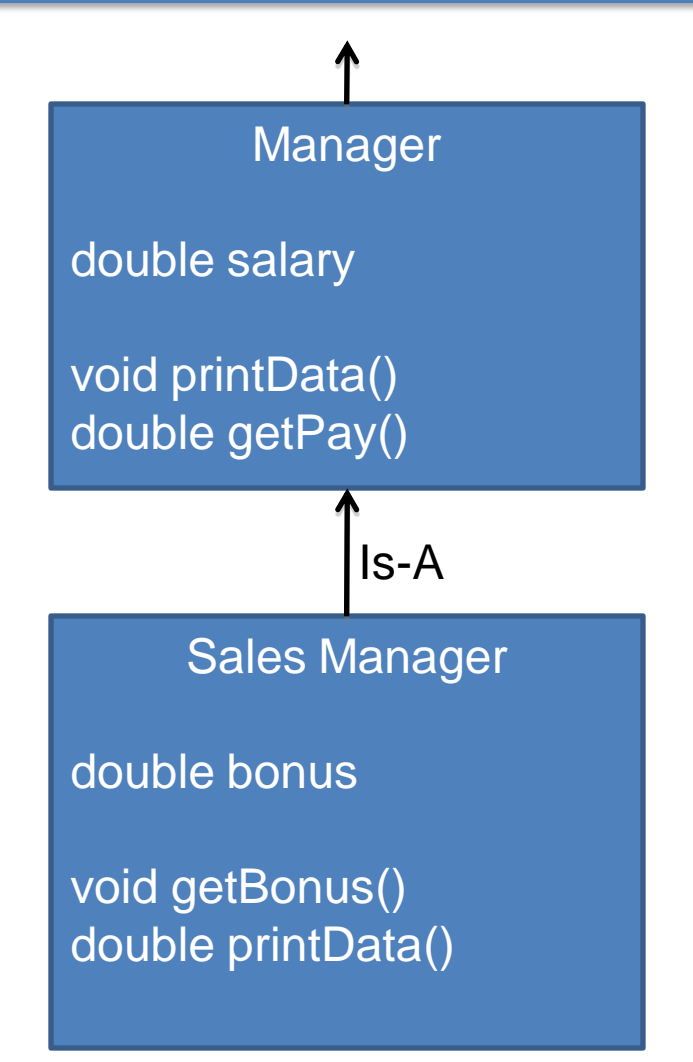

### **SalesManager Class**

**class SalesManager extends Manager { private double bonus; // Bonus Possible as commission.**

```
// A SalesManager gets a constant salary of $1250.0
public SalesManager(String fName, String lName, double b) {
    super(fName, lName, 1250.0); 
    bonus = b; }
```

```
public double getBonus() {
    return bonus; }
```

```
public void printData() {
    super.printData(); //Print from both Super Classes
    System.out.println("Bonus Pay: $" + getBonus(); }
```
# SalesManager

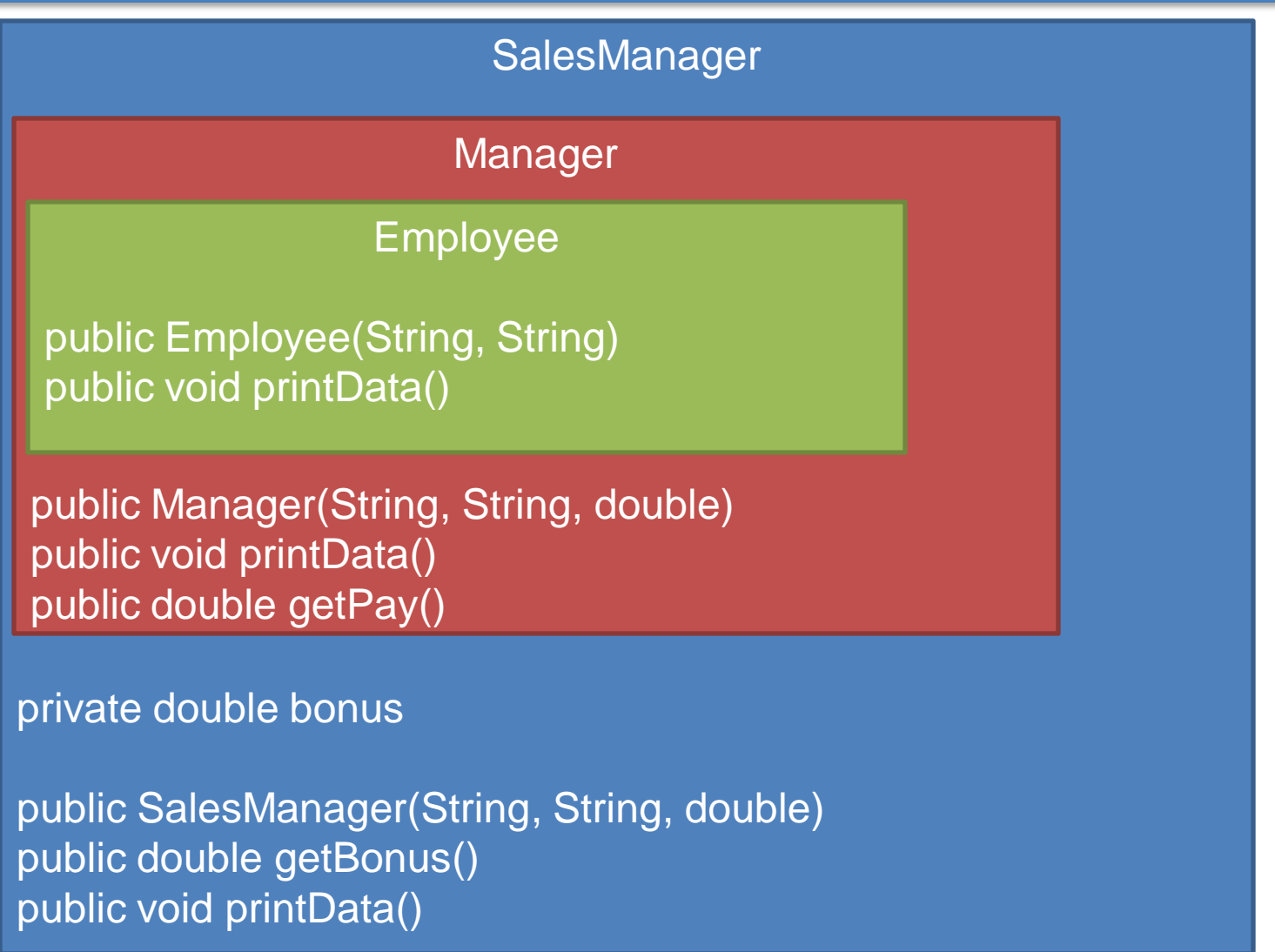

#### Main Method

```
public class PayRoll {
public static void main(String[] args) {
  Engineer fred = new Engineer("Fred", "Smith", 12.0, 8.0);
  Manager ann = new Manager("Ann", "Brown", 1500.0);
   SalesManager mary = new SalesManager("Mary", "Kate", 2000.0);
```

```
Employee[] employees = new Employee[3];
employees[0]= fred;
employees[1]= ann;
employees[2]= mary;
for (int i=0; i < 3; i++)
   employees[i].printData();
 }
                                      Java knows the
                                      object type and
                                      chooses the 
                                      appropriate method
                                      at run time
```
# **Output from main method**

#### **Fred Smith**

Weekly pay: \$96.0

#### **Ann Brown**

Monthly salary: \$1500.0

#### **Mary Barrett**

Monthly salary: \$1250.0 Bonus: \$2000.0

Note that we could not write:

```
employees[i].getPay();
```
because  $qetPay()$  is not a method of the superclass Employee.

In contrast,  $printData()$  is a method of Employee, so Java can find the appropriate version, starts from subclass (most inherited) and works the way up for method

# instanceof Operator

- How about if you want to test if an object is of a specific class?
- Use the instanceof operator
	- returns true if an object is of the class
	- returns true if an object is a subclass of the class
- Form:

obj instanceof Class

### instanceof Example

```
Employee emp = new Employee("first", "last");
Engineer eng = new Engineer("Fred", "Smith", 
                                       12.0, 8.0);
Manager mana = new Manager("Ann", "Brown", 1500.0);
SalesManager salesm = new SalesManager("Mary", "Kate", 
                               2000.0);
```
emp instanceof Employee emp instanceof Engineer mana instanceof Employee eng instanceof Engineer salesm instanceof Manager

true false true true true

#### instanceof Example

```
public class PayRoll {
public static void main(String[] args) {
  Engineer fred = new Engineer("Fred", "Smith", 12.0, 8.0);
  Manager ann = new Manager("Ann", "Brown", 1500.0);
  SalesManager mary = new SalesManager("Mary", "Kate", 2000.0);
```

```
Employee[] employees = new Employee[3];
employees[0]= fred;
employees[1]= ann;
employees[2]= mary;
for (int i=0; i < 3; i++)
   if (employees[i] instanceof SalesManager)
       System.out.println(employees[i].getBonus());
 }
```
# Object Class

- All Java classes implicitly inherit from **java.lang.Object**
- So every class you write will automatically have methods in **Object** such as **equals**, **hashCode**, and **toString**.
- We'll learn about the importance of some of these methods in later lectures.